Руководителям организаций, участвующих в обмене электронными сообщениями с Банком России (по списку участникам обмена Московского региона, кроме ПУ и ДПУ)

Об изменении Регламента взаимодействия при управлении криптографическими ключами

## **Информационное письмо № 16-4-2/2663 от 18.05.2023**

Центр эксплуатации платежной системы Департамента информационных технологий Банка России информирует, что в связи с вводом в промышленную эксплуатацию Платформы цифрового рубля Банка России и необходимостью оптимизации процесса управления криптографическими ключами при промышленной эксплуатации ТШ КБР, внесены изменения в документ «Регламент взаимодействия Банка России и Клиента (косвенного участника Клиента), Пользователя при управлении криптографическими ключами» (Регламент).

Новая версия Регламента опубликована на официальном сайте Банка России в информационно-телекоммуникационной сети «Интернет» по адресу: [http://www.cbr.ru/development/mcirabis/Involve\\_EM/](http://www.cbr.ru/development/mcirabis/Involve_EM/)

Приложение: таблица изменений.

Заместитель директора Департамента-Директор Центра эксплуатации платежной системы Департамента информационных технологий М.Н. Шашлов

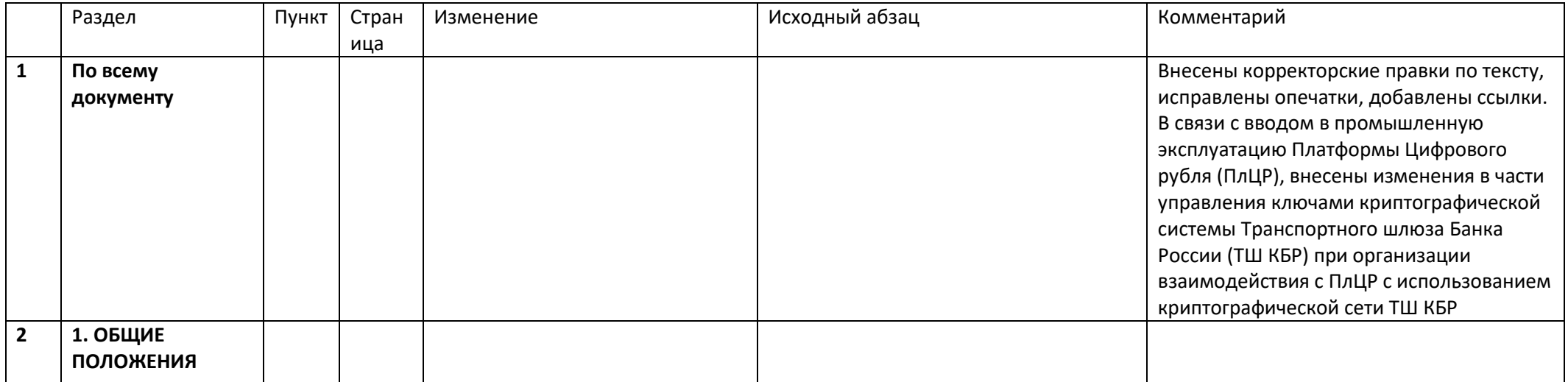

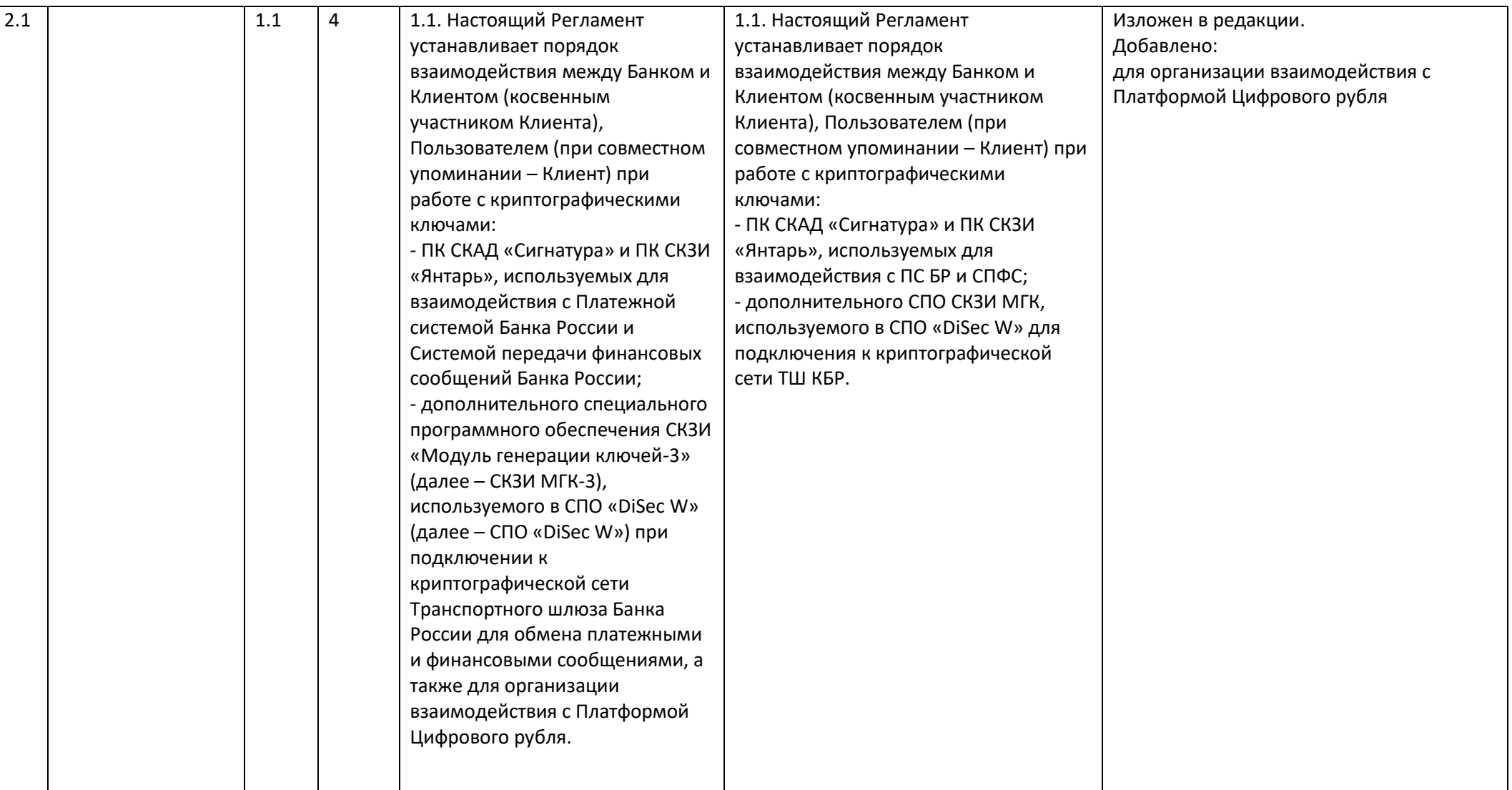

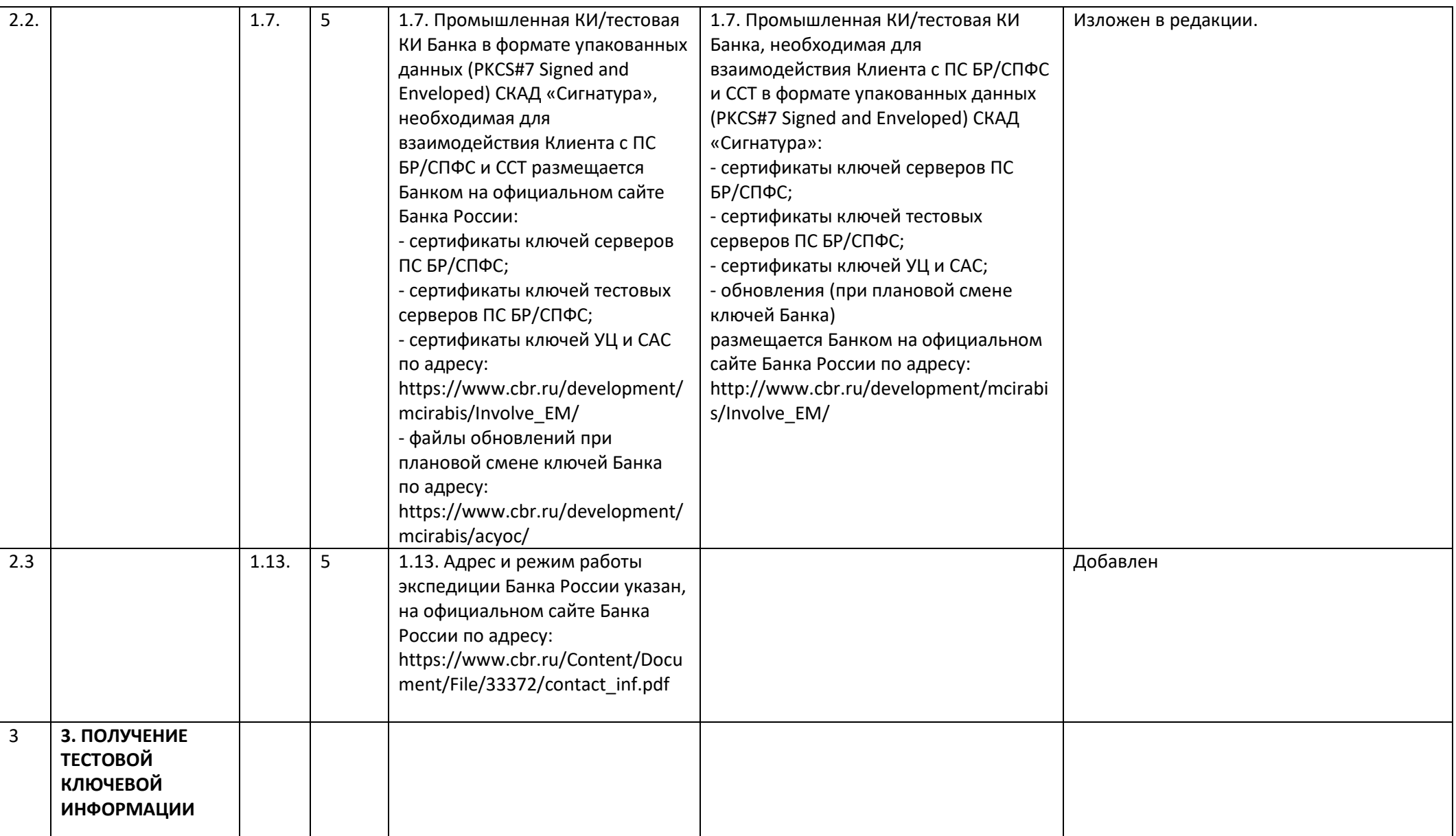

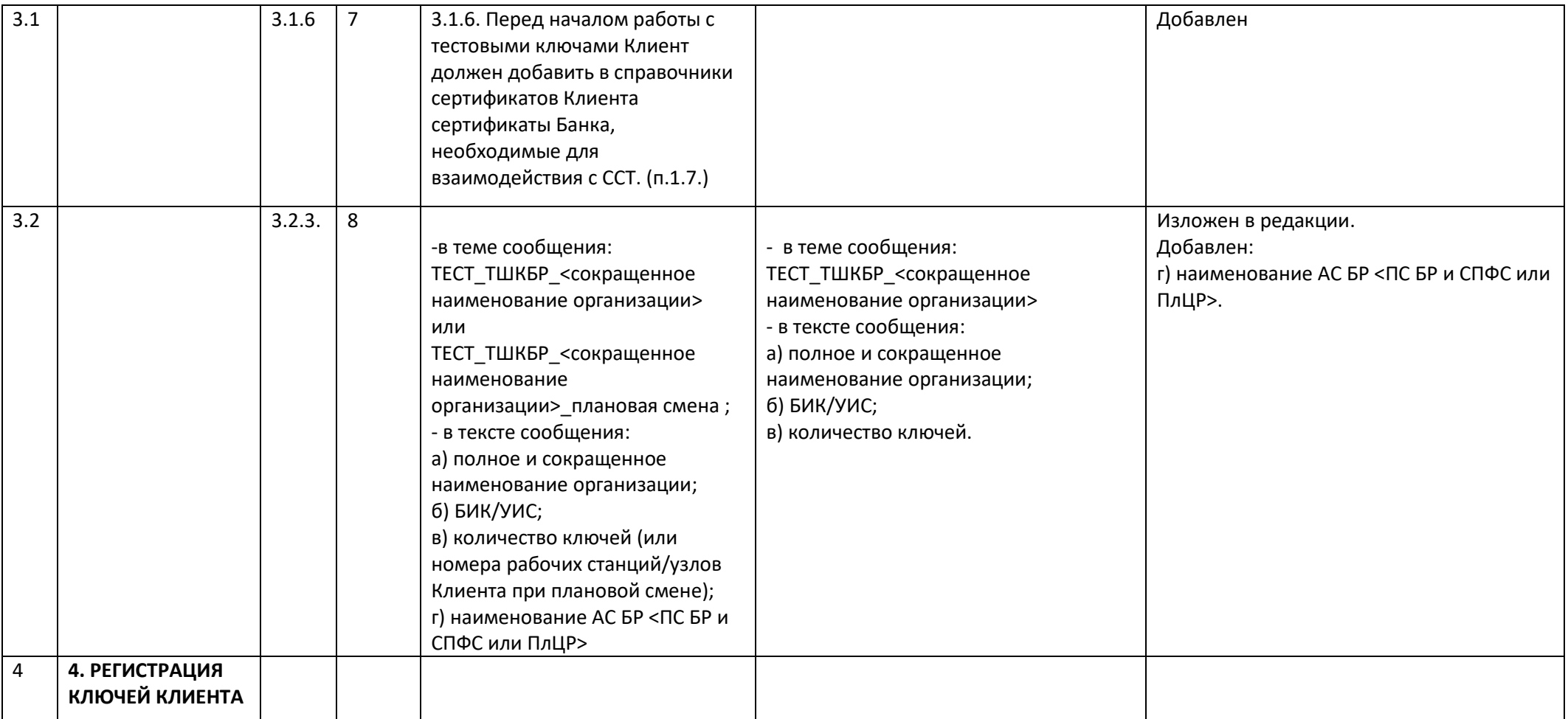

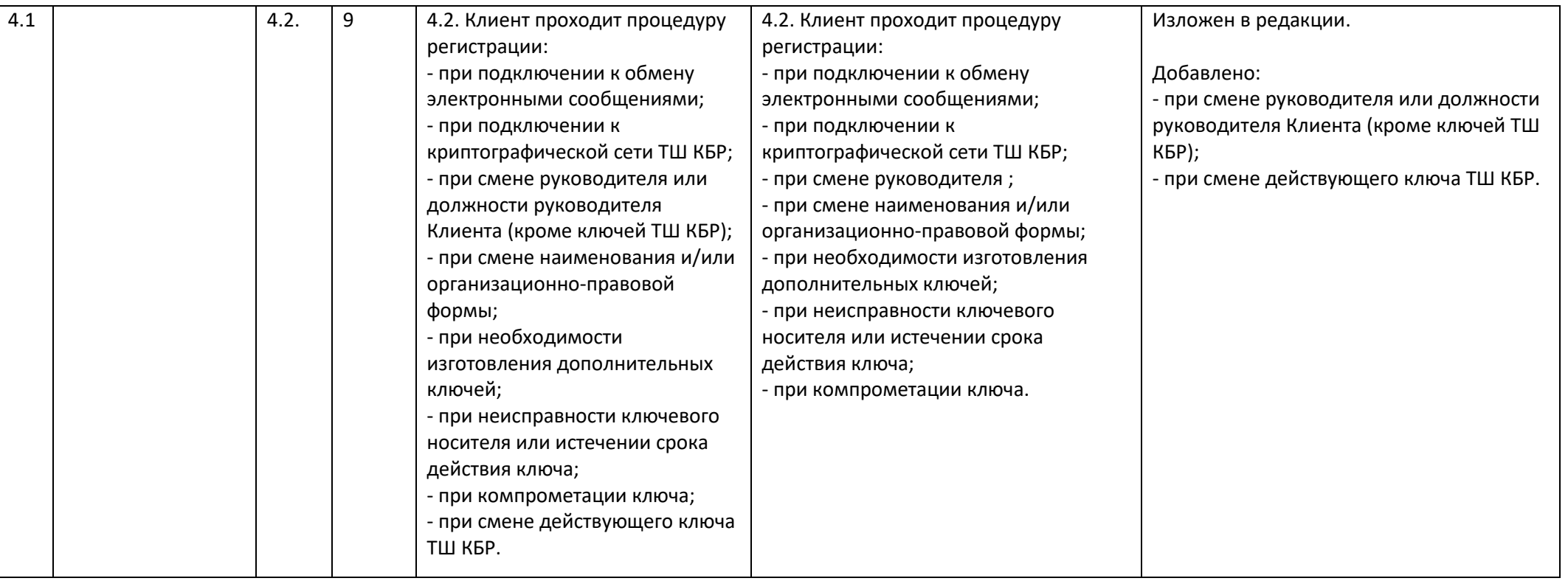

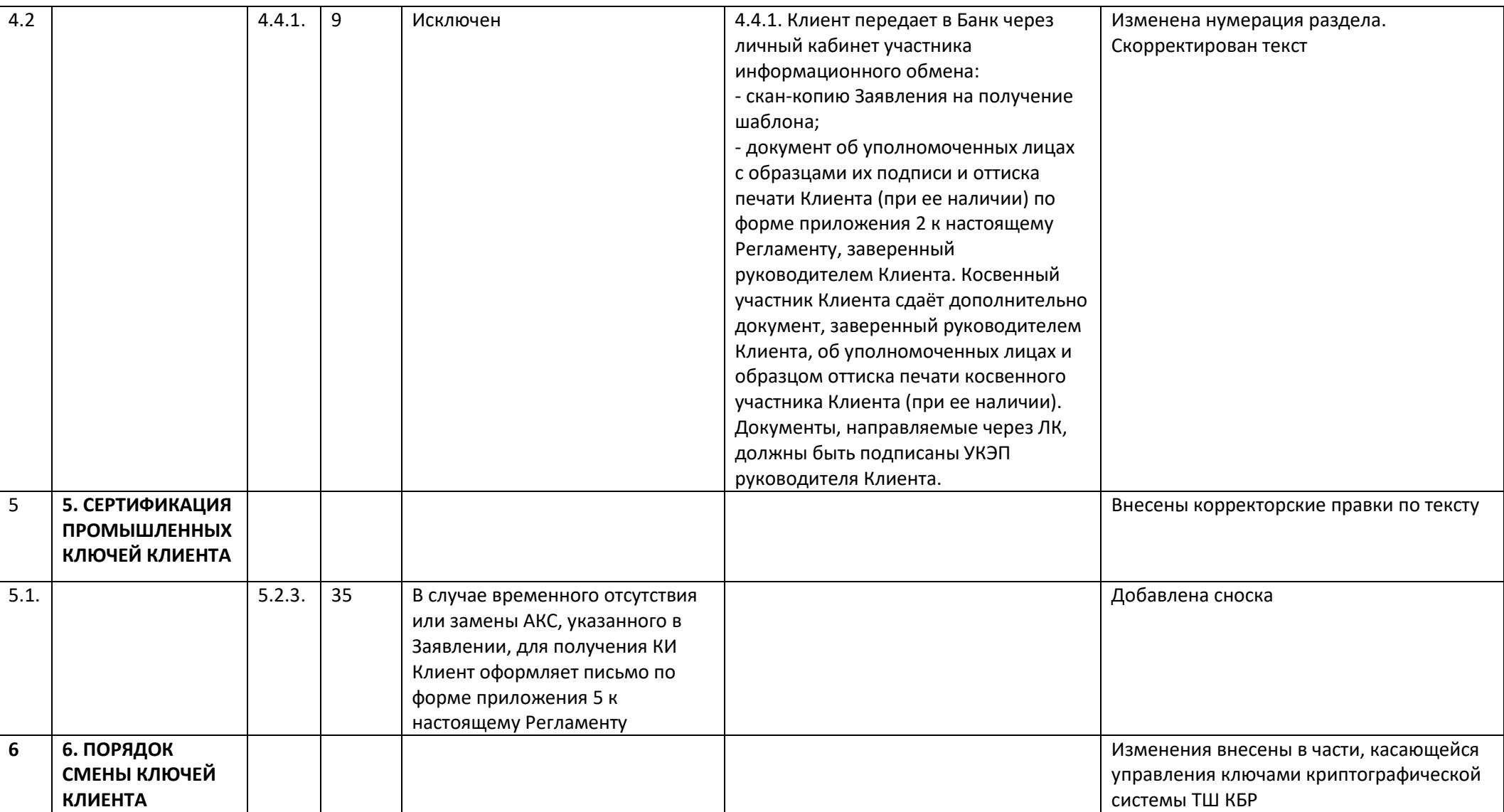

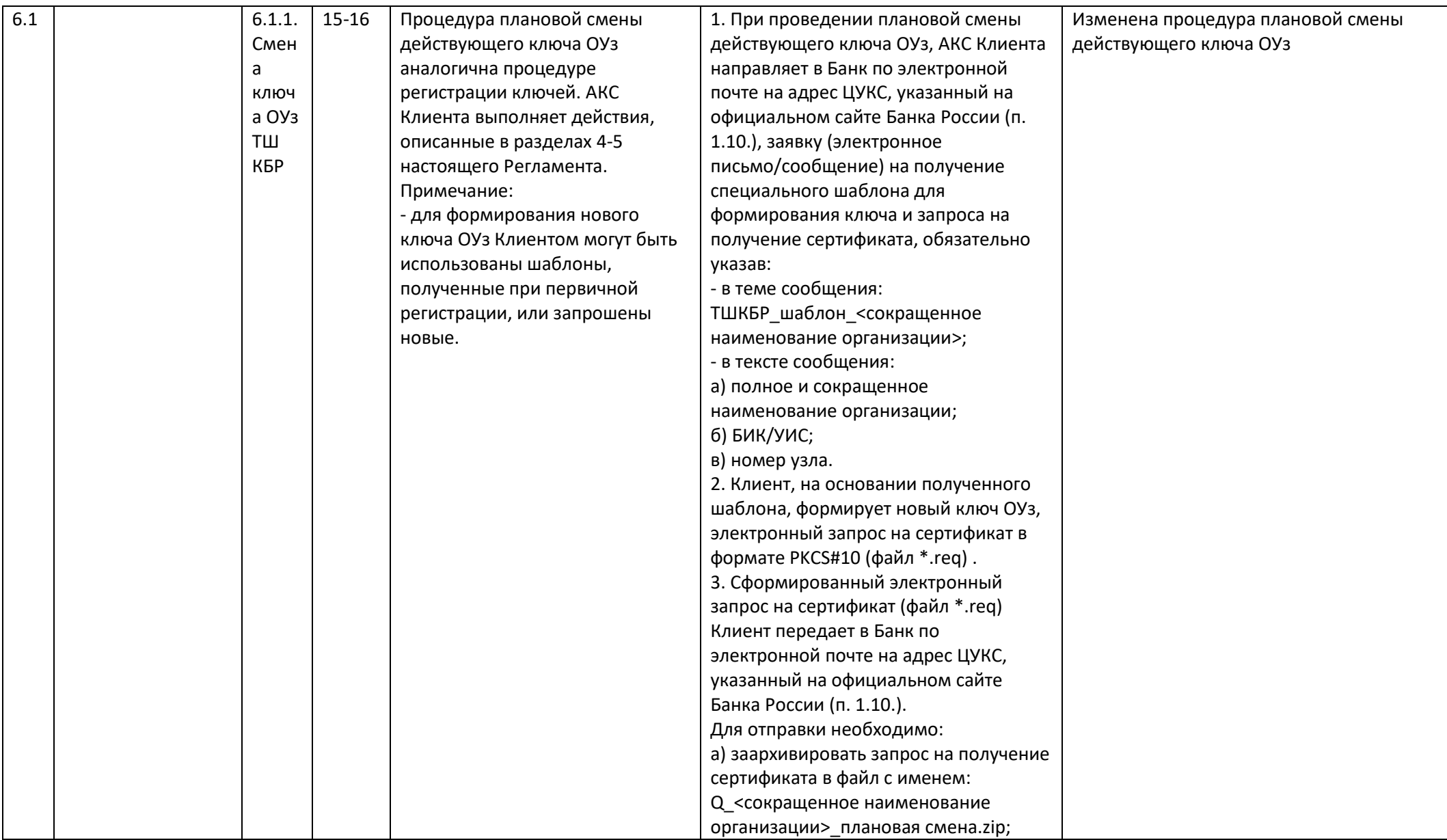

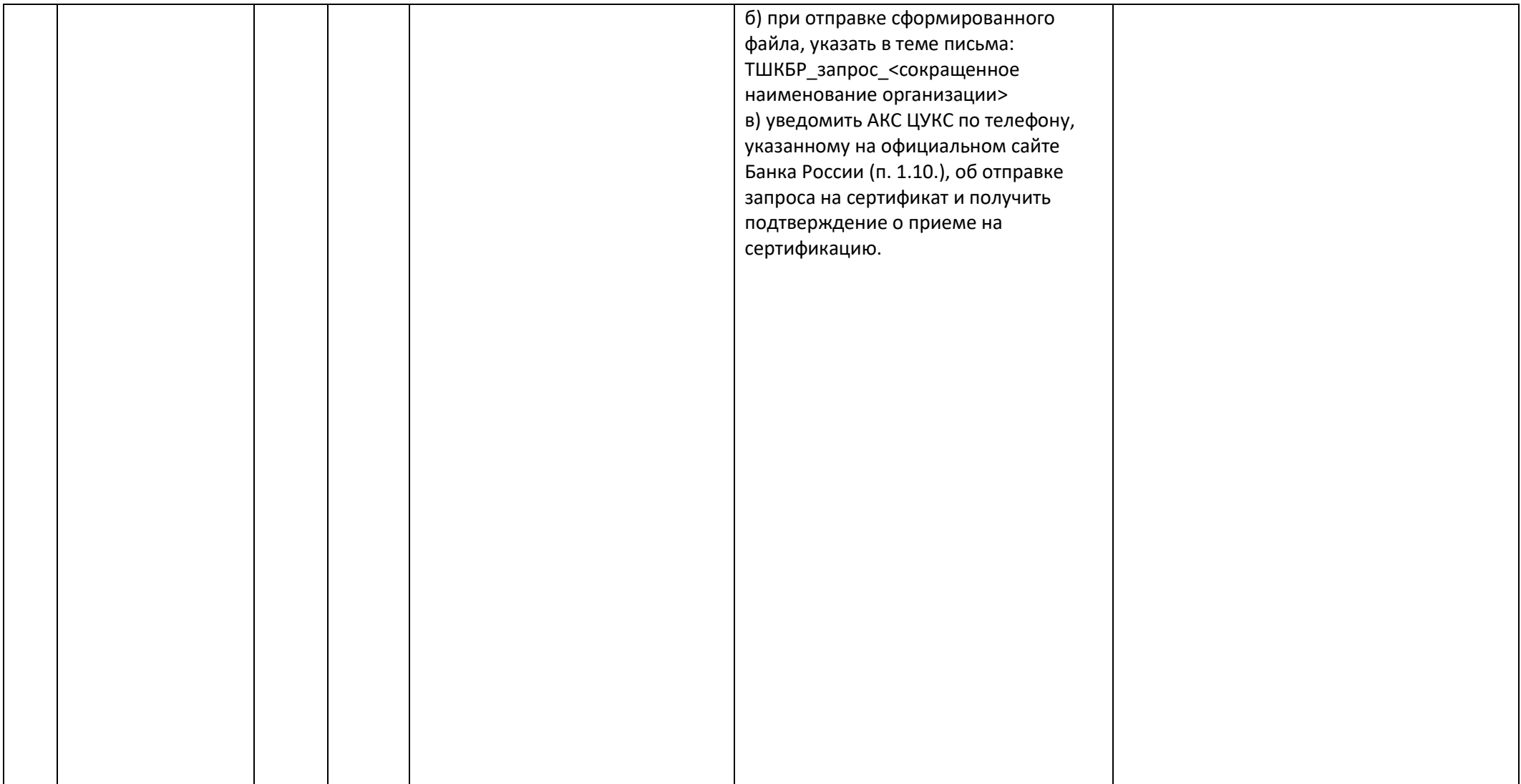